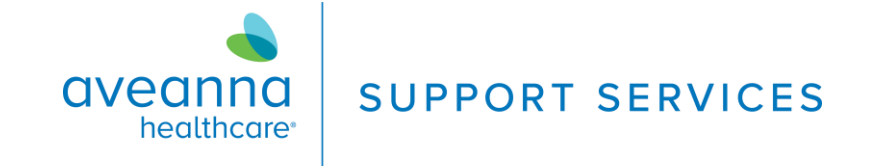

## **Ring Central Unirse a la Reunión QRG**

## Reunión de Ring Central

Únase a una reunión en Ring Central sin descargar la aplicación Ring Central.

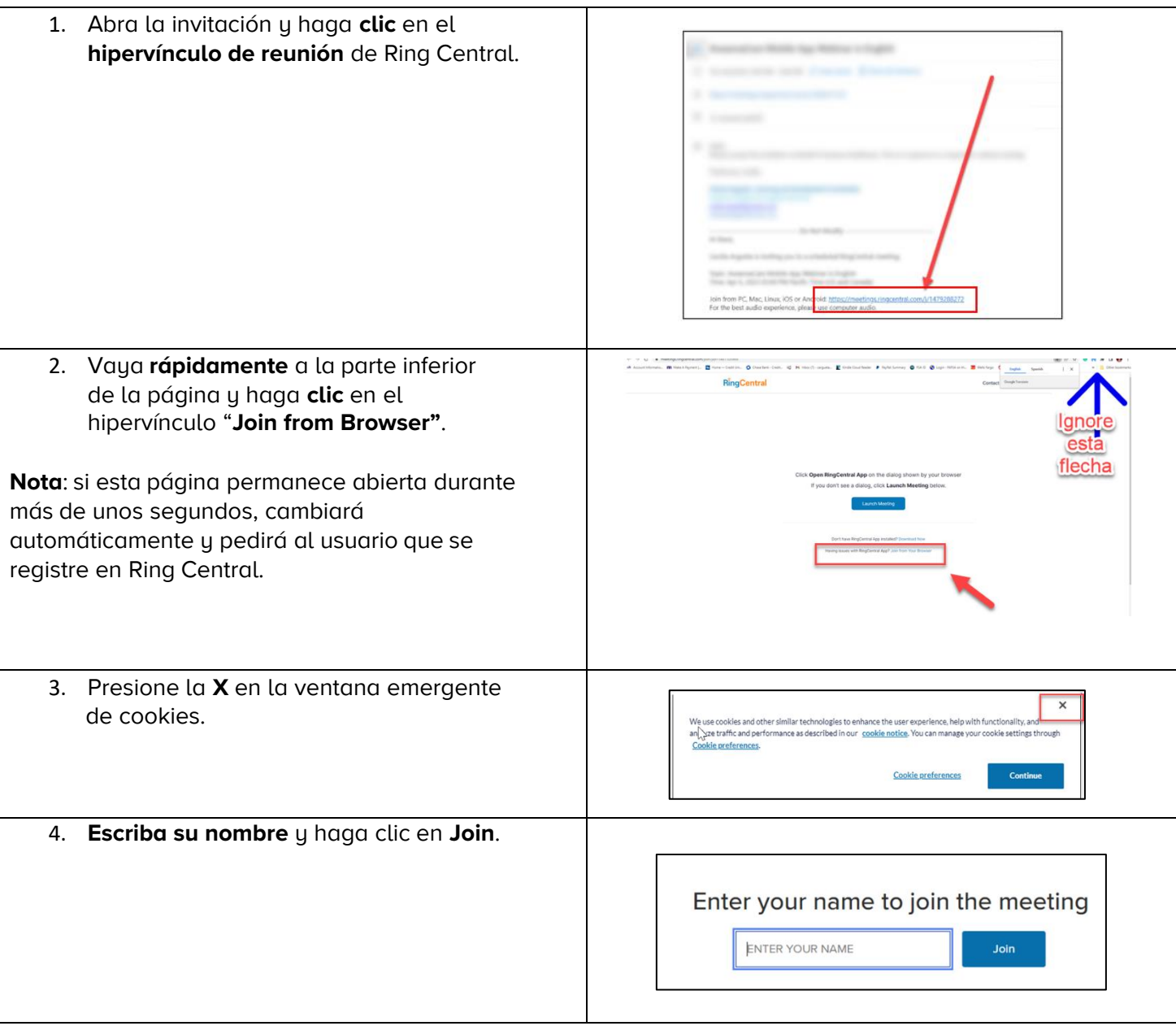